## **Photoshop CC 2014 With License Code PC/Windows [32|64bit] {{ latest updaTe }} 2022**

Dreamweaver is an internet application that helps you build and design websites. Dreamweaver is available in two versions, the standard one and the Dreamweaver Pro version. Dreamweaver is a great tool for beginners, and it is relatively easy to use. However, you can find many tutorials and guides online, so you shouldn't have much trouble using the software once you have downloaded it. The first step is to download Dreamweaver onto your computer. When you have downloaded the Dreamweaver program, you will have to run it and follow the instructions to install it. Once the installation is complete, you need to locate the download folder, and copy the Dreamweaver folder to your computer.

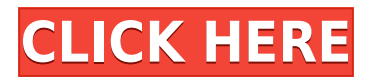

The other thing I was missing in the first version of Lightroom is the ability to view and change the "Exposure Fusion". This also includes the merging of images shot in different exposure modes. In the LR5 preview they have merged the images all the time. This doesn't work nearly as well as what Photoshop CS5 can do. The PSE7-programmer can see and work on all the images at the same time. The developers have made the JavaScript a bit easier to work with. With combination of JavaScript and HTML Front-End interfaces we can solve most of the problems that we had with the previous version. High-resolution images are rendered as preview stored in 2x or 4x formats. This is a lot faster than the methods in previous versions of Lightroom. The previews are stored much smaller than before. In the "Gear Setup" tab, you can adjust your color balance by selecting from the various preset color settings, or set your own color settings if you wish, and use levels to quickly tinker with the image, in addition to adjusting contrast, brightness, and shadows and highlights. **OPTIONS SETTINGS:** Continue to use the **Master** quality settings for editing, which is excellent for basic edits like this, but it can be a bit too aggressive, depending on whether you are shooting RAW.] You can adjust your editing using the **Setup** or **Camera** modes. **Setup** mode gives you the most control with tools for, and a number of edits including, zooming, exposure, contrast, saturation, and brightness. **Camera** mode is more focused on getting the actual image onto the screen, and relies less on the editing tools, and for this reason, it's actually a better mode to use if you are just editing a few images and not trying to create or manipulate a comp.

## **Photoshop CC 2014 Download Activator License Key Full For PC {{ updAte }}**

## **2023**

**What It Does:** The Paste Into concept blends the look of one image with the light styles of another image. It is simple to use, and allows for you to set the colors of the content or on the pasted content. Selecting Paste is similar to choosing Select All in that it will include all content in the selected area. The Paste Into feature is also useful for changing the current color of many images in one easy step. **What It Does:** The Burn tool is a widely used and powerful tool, Offers you the ability to remove unwanted shadows and lighting from photographs. This tool is used to conceal the subject or remove background elements from your subject. It is useful for both beginners and experienced photographers for removing backgrounds, unwanted elements, or unwanted shadows and lighting from pictures. **What It Does:** The Pen tool is used to draw text and shapes directly onto the layer to create text and shapes. It is equipped with the "book" command, which allows you to invert the text for a mirror image. If you're just getting started with Adobe Creative Cloud, or if you've only used Photoshop online for a short time, you'll need to know what you're getting yourself into. Although Photoshop CC is simple to get started with, your life will change dramatically when you get more experience with the program. Adobe Photoshop is a powerful photo editing program that offers a wide range of editing options, including color management. It also supports many different file formats, such as JPEG, TIF, JPG, TIFF, and more. It features a variety of powerful photo editing tools, such as spot healing, photo merging, color, and a selection/selection clone tool. It allows you to use the Touch Bar of the latest iMacs and MacBook Pros, as well as the Magic Mouse, to edit, repair, and apply photo effects quickly, easily, and intuitively. e3d0a04c9c

## **Download Photoshop CC 2014With License Key CRACK WIN & MAC X64 2023**

As mentioned above, you can capture a photo straight from your mobile phone. The new iPhone and Android apps and the online Photos app on popular Web browsers allow photographers to quickly capture a picture from their mobile device. They then get the chance to edit the photo on the online site. They have the option of sharing directly to social media networks while doing so. With the digital camera solution, you can use the name of the person you were shooting, so it's a handy way to get in touch with friends on Facebook. Staring at your screen and wondering why an image looks different in another color space than it does for you? Use the Color panel to change the color space. Click the up or down arrow in the first image box at the top of the panel. If you want to convert the image to the sRGB color space, click Change. Otherwise, check a radio button to receive the new color space. Click OK and then Image > Mode to return to the original image. Adobe Photoshop is the most advanced, powerful, and used image editor in the world. It also has a price tag to match—never mind the hourly rates for Photoshop. If you don't need it, you don't need it. Adobe Photoshop is a raster image editor that includes many useful tools for retouching photos and other graphics. It is made to assist the user in modifying and improving the quality of their images. It is built to be used by individual hobbyists. It has a learning curve similar to CorelDraw but is easily learned and is a tool that most graphic artists need.

adobe photoshop psd download free adobe photoshop plugins download free download do adobe photoshop 2021 adobe photoshop 2021 v22.3 download adobe photoshop 2021 v22.3.0.49 free download adobe photoshop cc 2021 full version free download download adobe photoshop cc 2021 kuyhaa adobe photoshop cc 2021 shortcut keys pdf free download adobe photoshop styles free download 2021 adobe photoshop 2021 software free download

Anyone who has worked with Photoshop has heard of the **Layers** tab and the **Sketch Stamp** tool. Layers allows you to apply multiple effects or adjustments to a single image. Sketch Stamp can create a pigmented texture within a single layer by duplicating an existing texture and then using the new layer added stamp and a brush to apply the texture to it. This is one of the easiest ways to create an illustration. Adobe has recently launched the **Adobe Experience Design Interaction Design Toolkit**. This toolkit is specially designed for designers who are looking to build interactive applications that are easy to create while still retaining the high usability and user-centred best practices. Adobe Experience Design Interaction Design Toolkit is a set of design principles and best practices for creating sustainable and useful web applications. The latest version of Photoshop is also packed full of fabulous new features. If you have heard of the **Content-Aware Move Tool**, this is one fantastic new feature that allows you to easily remove items just by dragging them to a new position. You can even adjust the amount of content that gets removed from the image, making it perfect for retouching your images. Swipe gestures are a highly-hyped new feature from Adobe Photoshop. With the help of the swipe gesture touchpad on your Mac or Windows setup, you can easily select tools or perform other actions on your Photoshop images by simply swiping. You can even skip over bottom panel toolbars.

Want to create a bucket list? Well, I wonder why didn't you do it already! By looking through this

DIY bucket list guide , maybe you will have something for you to do? Or you may just find some good inspiration to make one. If I ever get to it, I like to keep a collection of bucket lists, articles, videos, etc. to help inspire myself as I navigate my way through life. Get the latest not only in Adobe software with Photoshop but also here at TUTS+ including Vector topics that will help you make the perfect piece for the readers. Other interesting things you can do with Photoshop CC are on Retro effects that will let your graphics stand out, as well as Basic GIMP tutorials , Designing a logo : a simple and powerful graphic editor, as well as Designing a brochure and a - Much faster performance. Photoshop is now 40% faster in graphics-intensive areas like scalability and filtering, and uses performance-optimized libraries. The new tools have been optimized for the platform, and the hardware also offers improved display frame rates resulting in up to a fourfold reduction in frame fluctuation. - Improved learning curves. The Windows 10 version of Photoshop has been updated to use a new user experience interface and a new feature for accelerated learning. On macOS, the interface and learning curve have also been improved. - New filter features. Adobe is updating the toolbox with the addition of new filter types, including Adaptive, Color Variance, and Lens Correction, along with their own internal Data and Imaging libraries, and a host of new built-in and third-party image filters.

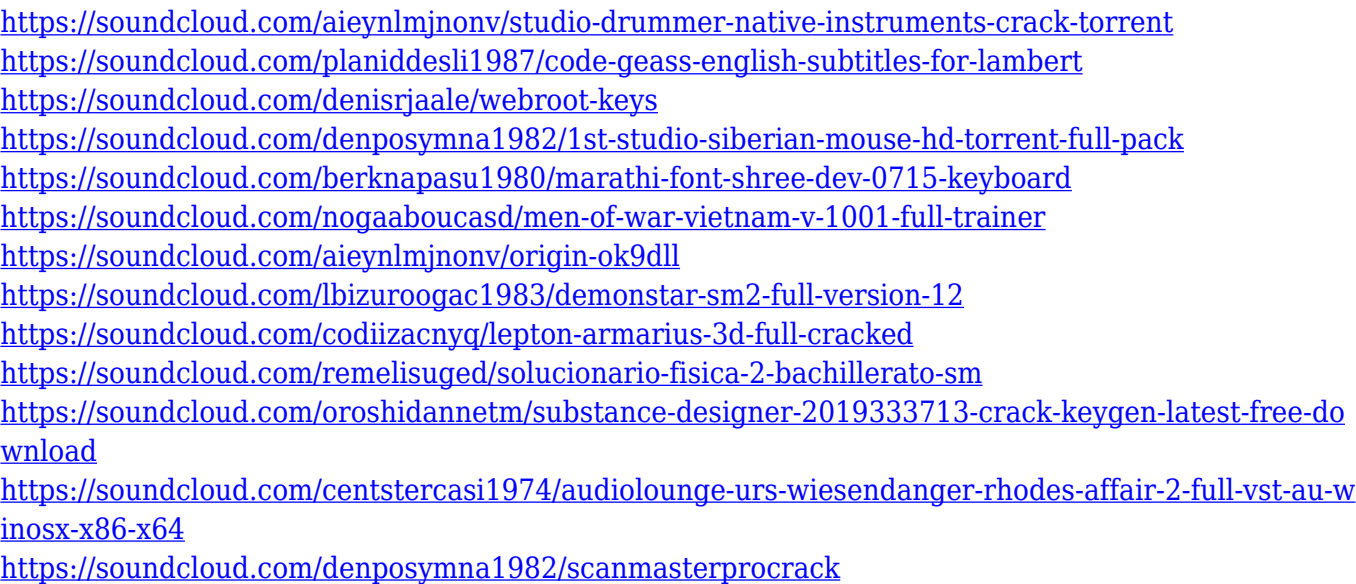

<https://soundcloud.com/denisrjaale/download-modern-economics-by-robert-mudida>

In fact, Photoshop CS series was launched in 1996, and from its inception, Photoshop grew in leaps and bounds. The CS series eventually gave birth to the latest version, Adobe Photoshop CS6 which came up with most powerful family of editing tools ever. It incorporated the revolutionary Photoshop CS5 Live Edit, PDF, Online Editing and the brand new cloud services. Adobe Photoshop's newest version, Adobe Photoshop Creative Cloud was launched in May 2016. It allowed users with a valid subscription to download and update any registered version of Photoshop, Adobe-owned apps in Creative Cloud or vice-versa. In January 2017, Adobe released a new version of Photoshop, Adobe Photoshop CC 2017. It incorporates the most advanced features for working with 4K video, and it incorporates some of the smart features of Photoshop-Lightroom 5.0. It also shipped with an updated version of the Lightroom mobile app. The latest version of Photoshop ships with a new focus on performance, speed, multitasking capabilities, and online workspace. Elsewhere, it added in lightroom mobile integration and enables iOS users to work with their photos and videos remotely. The Photoshop app is the most popular editing tool for consumers and professional photographers all over the world. It is simple to use, and has innumerable advanced features. These features

include Auto-Levels, rulers, lasso tools, Healing Brush, layer masks, layer modes, straighten tool, straighten, crop etc. The Adobe Creative Cloud: Adobe Photoshop CC 2017 provides a wide range of touchless,smart,and creative features,live editing tools,and professional-grade photo and video touch-ups to create beautiful images and movies.

Adobe Photoshop gives you a lot of photo-retouching tools that help you in editing and enhancing a picture or adjusting the colors of your Photoshop image. Here are some of the best Photoshop tools to create your pictures and design as well. It takes the shape of a palette with every tool that is available. However, the options and tools are not limited to the palette, and you will find hidden features contextual tooltips, presets, and the blank canvas. As you progress on every category on the Creative Cloud homepage, new features are clearly displayed. You can easily organize your photos and then create new projects through the use of a structured workspace and timeline. The elements are organized into categories, such as Layers, Colors, and others. Each category has a plugin that is available to use, which also offers presets based on the user's experience. These presets are often helpful when you are trying to change the settings without learning what all the settings are. You can easily import a set of photos to Photoshop from your computer, from online storage, and from your work printer. The most conventional editing includes trimming, cropping, resizing, and editing, but the program has these built into the advanced level. The program has a portrait mode option that can be useful for a variety of purposes. With an iPad, you can use Photoshop as a sketch pad, a note pad, and even a highlighter tool, since the screen is much larger than a standard iPad. It comes with amazing tools suited for specific tasks, such as video editing or photo retouching. You can find all the tools available on the internet. Adobe Photoshop, too, has its own tutorial videos.